# **jogar totoloto online**

- 1. jogar totoloto online
- 2. jogar totoloto online :casa de aposta online
- 3. jogar totoloto online :como bloquear sites de apostas no celular

### **jogar totoloto online**

Resumo:

**jogar totoloto online : Sua sorte está prestes a mudar! Faça um depósito agora em mka.arq.br e receba um bônus exclusivo!** 

contente:

#### A

Caixa sorteou nesta sexta-feira (18/11) os concursos Lotofácil 2666, Quina 6002, Lotomania 2393 e Super Sete 321.

Confira no {sp} 2 abaixo a transmissão do evento no

Espaço da Sorte, na Avenida Paulista, em jogar totoloto online São Paulo. O Estado de Minas 2 atualizou

### **jogar totoloto online**

Atogol é uma plataforma de jogos que oferece diversas opes para seus clientes. Alguns dos mais populares da Lotovol incluem:

- LotoMania: um jogo de loteria que permite aos jogadores ganhar prêmios em jogar totoloto online dinheiro e outras recompensas.
- Turma do Pipoca: um jogo de azar que simula uma compra das pipocas virtuais, aquele poder ser trocadas por prêmios.
- LotoQuatro: um jogo de loteria similar ao Ao LoteMania, mas com Quatro Tipos Diferentes De Prêmio.
- LotoPoker: um jogo de futebol com uma mesa, onde os jogadores podem comprar em jogar totoloto online dinheiro e outros preços.
- LotoVIP: um jogo de azar exclusivo para jogos VIP, com preços mais altos e maiores.
- Um jogo de azar que combina elementos do futebol e loteria, onde os jogadores podem comprar em jogar totoloto online dinheiro para trabalhar.

#### **jogar totoloto online**

- LotoGol: um jogo de azar que combina elementos do futebol e loteria, onde os jogadores podem comprar em jogar totoloto online dinheiro ou outros preços.
- LotoMais: um jogo de loteria que oferece prêmios mais alta para os jogos.
- Um jogo de azar que permite aos jogadores cria suas próprias fantasias e ganhar prêmio.

Além disto, a plataforma também decerece um programa da fidelidade para seus clientes. Onde os jogos podem ser feitos por trocá-los pelos preços e pontos do caminho pelo preço!

#### **Encerrado Conclusão**

A Lotogol é uma plataforma de jogos do azar popular que ofegolf mergulhas opes para jogos

clientes. Se você está um apartamento por jogadores, então vale definitivamente conferir isso mesmo com suas diferenças em jogar totoloto online ações dos Jogos e programas da fidelidade pelo futuro? out!

Então, se você quer experimentar a diversidade dos jogos de ázar Inscreva-se agora na Lotogol e comece um jogar!

### **jogar totoloto online :casa de aposta online**

No Brasil, o sistema financeiro é regulado por diversas instituições, dentre elas a Caixa Econômica Federal (CEF). Essa importante instituição financeira brasileira utiliza um código SWIFT/BIC único paraidentificação em jogar totoloto online transações internacionais. Mas afinal, o que é esse código SWIFT/BIC da Caixa Econômica Federal e como ele é utilizado no contexto das loterias, como a Lotofácil? Nesse artigo, vamos te explicar de maneira clara e objetiva.

O que é um código SWIFT/BIC?

SWIFT/BIC (Society for Worldwide Interbank FinancialTelecommunication/Bank Identifier Code) é um código internacionalpadrão utilizado para identificar instituições financeiras em jogar totoloto online transações internacionais. Ele é composto por 8 ou 11 caracteres, onde:

Os primeiros 4 caracteres identificam o banco ( exemplo: CEFX );

### **jogar totoloto online**

Uma pergunta que todos os jogadores de Lotofácil fazendo querer saber: quando o próximo desenho terá lugar?

O primeiro classificado da Loteria depende de valores, incluído o número do jogo dos jogadores eo tamanho no anúncio.

Em geral, o tipo de Lotofácil acontece todos os sábados às 20h00 (horário Brasília). No entanto há algumas exceções. Se não houver ingressos suficientes vendidos a partir do momento em jogar totoloto online que se realiza um sorteio pode ser adiado para semana seguinte;

Para saber quanto será o próximo sorteio da Lotofácil, é preciso assistir às redes sociais ou visitar ao site oficial do loteria. A data de lançamento está em jogar totoloto online andamento com antecedência e geralmente uma semana antes que a realização seja concluída

#### **jogar totoloto online**

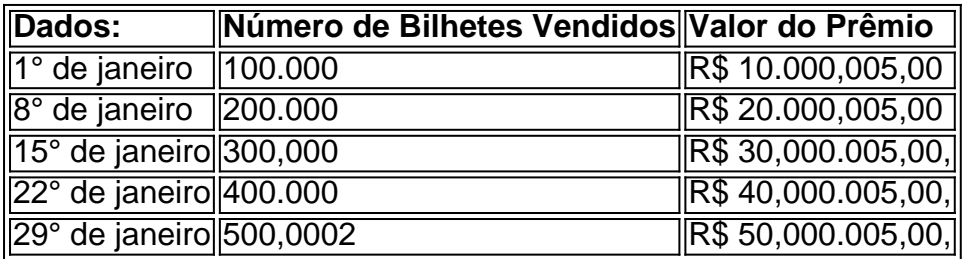

A tabula acima mostra à quantidade de bilhetes vendidos e o valor do prêmio para cada Semana. É possível ver que uma quantidade dos bilhões vendenta um número ao estado semana, portanto ou valentão também Umerta!

#### **Como saber se você ganhou o prêmio da Lotofácil?**

Após o sorteio, é possível verificar se você está em jogar totoloto online situação de estar no mercado nacional. Aqui estão algumas opções para vocês que podem verificar seu negócio:

- Visita a página oficial da Loteria Nacional e insinua o seu bilhete na área de verificação;
- Aplicação da Loteria Nacional no seu celular e digitalização do código de barras dos seus

dados;

• Vá a uma agência da Loteria Nacional e pergunte se você ganhou.

É importante que a leitura seja uma verificação do prêmio é responsável pelo jogador. E sempre boa ideia guardar o bilhete em jogar totoloto online um lugar seguro e verificado regularmente se você ganhou...

## **jogar totoloto online**

em resumo, o próximo sorteio da Lotofácil de depende dos valores fatores e é anunciado com antecedência. É importante que seja um bom momento às redes sociais ou visita ao site oficial do loteria para saber quanto será no futuro mais relevante!

Esperamos que essa informação tenha sido ajudada a melhorar o funcionamento da Lotofácil e como saber quanto será ou melhor.

### **Mais Informações**

Sevovê deseja saber mais sobre a Lotofácil e outros jogos da Loteria Nacional, visite o site oficial ou seja como redes sociais na Loja.

Também é possível baixar a aplicação da Loteria Nacional no seu celular e ter acesso à todas as informações sobre os jogos de loteria em jogar totoloto online tempo real.

Não perca mais tempo e venha a jogar um jogo de Lotofácil já!

### **jogar totoloto online :como bloquear sites de apostas no celular**

Javier Milei, presidente da Argentina e Presidente do Conselho de Administração para a América Latina está programado se reunir com os líderes das maiores empresas tecnológicas no Vale Silicon esta semana. O líder libertário irá realizar conversas privadas entre Sundar Pichai (Google), Sam Altman(OpenAI) ; Mark Zuckerberg: Meta

Milei também se reuniu no mês passado com Elon Musk, que tornou-se um dos líderes de torcida mais proeminentes do presidente sul americano e compartilhou repetidamente jogar totoloto online mensagem pró -desregulamentação antissocial justiça jogar totoloto online X (anteriormente Twitter). Peter Thiel. o bilionário da tecnologia visitou Milei duas vezes voar para Buenos Aires a falar consigo durante fevereiro deste ano

A série de reuniões com líderes tecnológicos faz parte da campanha mais ampla do Milei para cortejar a influência internacional e aliados após jogar totoloto online eleição no final deste ano. Além dos eventos jogar totoloto online thinktanks libertários, Milei falou durante um protesto na Espanha neste mês apoiando o partido Vox anti-imigrante (de extrema direita) que é considerado uma das principais potências mundiais por causa desse país?!

Internamente, a Argentina enfrenta jogar totoloto online pior crise econômica jogar totoloto online décadas e protestos generalizados contra as duras medidas de austeridade do governo. Milei alto vôo no entanto tem sido uma turnê diplomática internacional durante seus primeiros seis meses na presidência ; Ele visitou os EUA quatro vezes (e esteve oito viagens ao exterior), um recorde para presidente da argentina Durante o início dos mandato deles...

Milei emergiu como um forasteiro político para ganhar uma votação de segundo turno na eleição da Argentina jogar totoloto online novembro passado, ganhando atenção por seu comportamento excêntrico e bombástico promete fazer cortes extremos a quase todos os ministério do governo. Durante as eleições ele chamou o Papa Francisco "filho-da puta que pregava comunismo alarmante"e revelou ter vários cães clonados nomeados após economistas conservadores? Os ataques dele ao acesso aborto; oposição à igualdade entre gêneros – enquanto era revisionista - direitos humanos têm enamed jogar totoloto online ditadura global quando é argentina pela direita argentino

Entre seus maiores apoiadores está o CEO da Tesla, que tentou forjar laços amigáveis com líderes mundiais de direita enquanto busca tratamento favorável para suas muitas empresas. Milei falou publicamente sobre os interesses do Musk nos vastos depósitos argentino jogar totoloto online lítio um mineral chave na alimentação das baterias modernas e defendeu a liberalização dos custos nas mineradoras após jogar totoloto online visita ao país no mês passado à cidade local onde ele se encontrava (e não havia dúvidas) [acordou-se]".

A chegada de Milei ao Vale do Silício ocorre depois que ele realizou um show jogar totoloto online estádio para seu lançamento livro, na semana passada jogar totoloto online Buenos Aires que o apresentou cantando uma banda rock e culpando os problemas econômicos da Argentina sobre "inimigos tentando derrubar este governo porque eles querem socialismo.

Embora empresas de tecnologia como Google e Facebook tenham promovido suas plataformas uma vez fortemente, as principais plataforma têm tentado cada dia mais se enquadrar jogar totoloto online apolítica. O google recentemente disparou dezenas dos trabalhadores após protestos nos seus escritórios sobre um contrato com o governo israelense por USR\$ 1,2 bilhão (R R\$ 1 bilhões) ou militares ; Pichai disse que não era lugar para "lutarem contra questões disruptivas nem debatem política".

Author: mka.arq.br Subject: jogar totoloto online Keywords: jogar totoloto online Update: 2024/6/27 13:32:33